**SityAPI - Api\_v2 - # 21**

**Api v2**

**Introduction**

**Contexte**

SityAPI permet aux différents développeurs de consulter, d'agir sur et intégrer les données de la base SityTrail au sein de leurs propres plateformes, logiciels et infrastructures grâce a différents appels ou méthodes interagissant avec les serveurs.

La plupart des nouvelles fonctionnalités seront dorénavant intégrées en premier lieu dans l'API avant les autres parties telles que site web ou applications mobiles.

**Accès aux ressources principales**

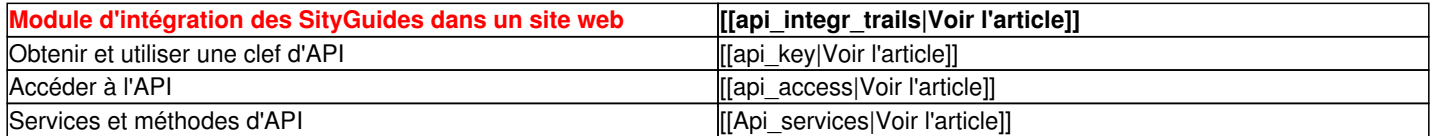

## **Accès aux ressources spécifiques**

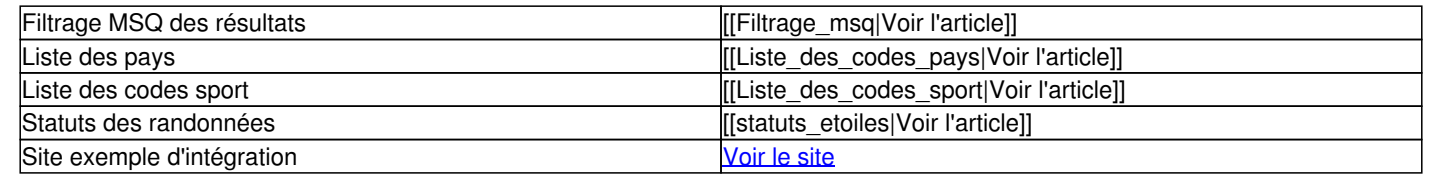